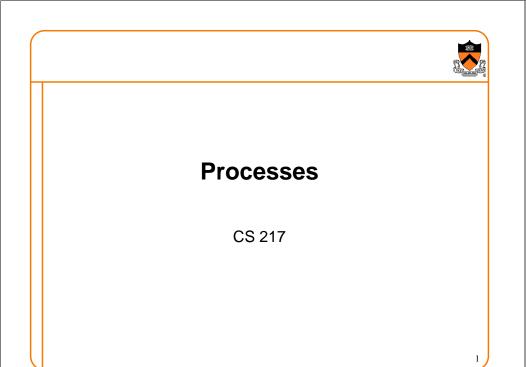

#### **Operating System** • Supports virtual machines Promises each process the illusion of having whole machine to itself Provides services: Protection User User Scheduling Memory management **Process Process** • File systems Synchronization **OS Kernel** o etc.

Hardware

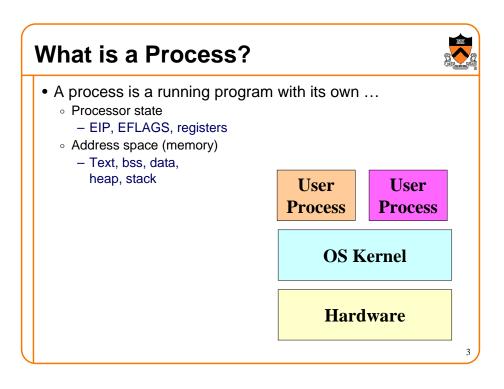

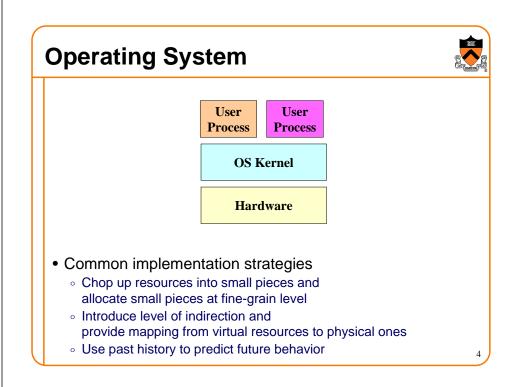

# Life Cycle of a Process

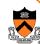

- Running: instructions are being executed
- Waiting: waiting for some event (e.g., i/o finish)
- Ready: ready to be assigned to a processor

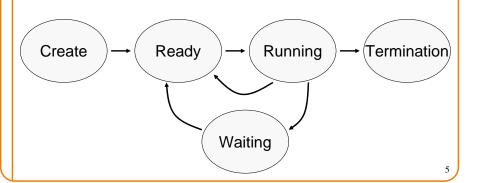

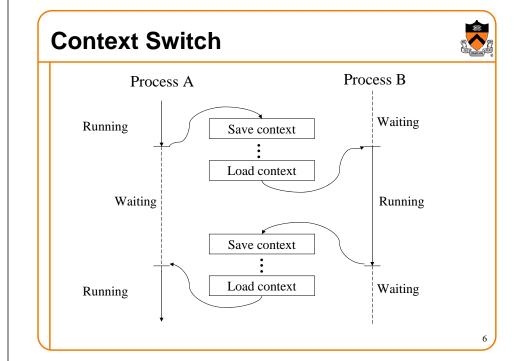

# Overlap CPU with I/O operations

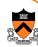

- Schedule CPU for process B while process A is waiting for I/O
  - Better utilize CPU

A: CPU I/O CPU I/O CPU I/O

B:

I/O CPU I/O CPU I/O

## **Process Control Block**

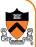

- For each process, the kernel keeps track of ...
  - Process state (new, ready, waiting, halted)
  - CPU registers (EIP, EFLAGS, EAX, EBX, ...)
  - CPU scheduling information (priority, queues, ...)
  - Memory management information (page tables, ...)
  - $_{\circ}$  Accounting information (time limits, group ID, ...)
  - I/O status information (open files, I/O requests, ...)

8

### **Fork**

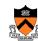

- Create a new process (system call)
  - child process inherits state from parent process
  - parent and child have separate copies of that state
  - parent and child share access to any open files

```
pid = fork();
if (pid != 0) {
    /* in parent */
    ...
} else {
    /* in child */
    ...
}
```

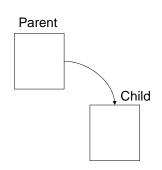

#### Wait

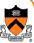

- Parent waits for a child (system call)
  - blocks until a child terminates
  - returns pid of the child process
  - ∘ returns −1 if no children exists (already exited)
  - status

```
#include <sys/types.h>
#include <sys/wait.h>
pid_t wait(int *status);
```

Parent waits for a specific child to terminate

```
#include <sys/types.h>
#include <sys/wait.h>
pid_t waitpid(pid_t pid, int *status, int options);
```

10

## **Fork**

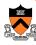

11

- Inherited:
  - ∘ user and group IDs
  - o signal handling settings
  - ∘ stdio
  - file pointers
  - current working directory
  - ∘ root directory
  - ∘ file mode creation mask
  - oresource limits
  - o controlling terminal
  - all machine register states
  - o control register(s)

o...

#### Separate in child

- o process ID
- address space (memory)
- file descriptors
- parent process ID
- o pending signals
- timer signal reset times
- o . .

### **Exec**

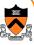

- Overlay current process image with a specified image file (system call)
  - 。 affects process memory and registers
  - has no affect on file table
- Example:

```
execlp("ls", "ls", "-l", NULL);
fprintf(stderr, "exec failed\n");
exit(1);
```

12

# Exec (cont)

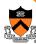

• Many variations of exec int execlp(const char \*file, const char \*arg, ...) int execl(const char \*path, const char \*arg, ...) int execv(const char \*path, char \* const argv[]) int execle(const char \*path, const char \*arg, ...,

• Also execve and execvp

char \* const envp[])

13

### Fork/Exec

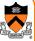

· Commonly used together by the shell

```
... parse command line ...
pid = fork()
if (pid == -1)
                                          csh
   fprintf(stderr, "fork failed\n");
else if (pid == 0) {
  /* in child */
                                         fork
   execvp(file, argv);
  fprintf(stderr,
           "exec failed\n");
                                  execvp
                                              wait
} else {
   /* in parent */
                                     ls
  pid = wait(&status);
... return to top of loop ...
```

# **System**

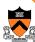

15

- Convenient way to invoke fork/exec/wait
  - Forks new process
  - Execs command
  - Waits until it is complete

```
int system(const char *cmd);
```

• Example:

```
int main()
    system("echo Hello world");
```

# Summary

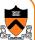

- Operating systems manage resources
  - Divide up resources (e.g., quantum time slides)
  - Allocate them (e.g., process scheduling)
- A processes is a running program with its own ...

Used in shell

- Processor state
- Address space (memory)
- Create and manage processes with ...
  - fork
  - ∘ exec

∘ wait

system

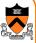